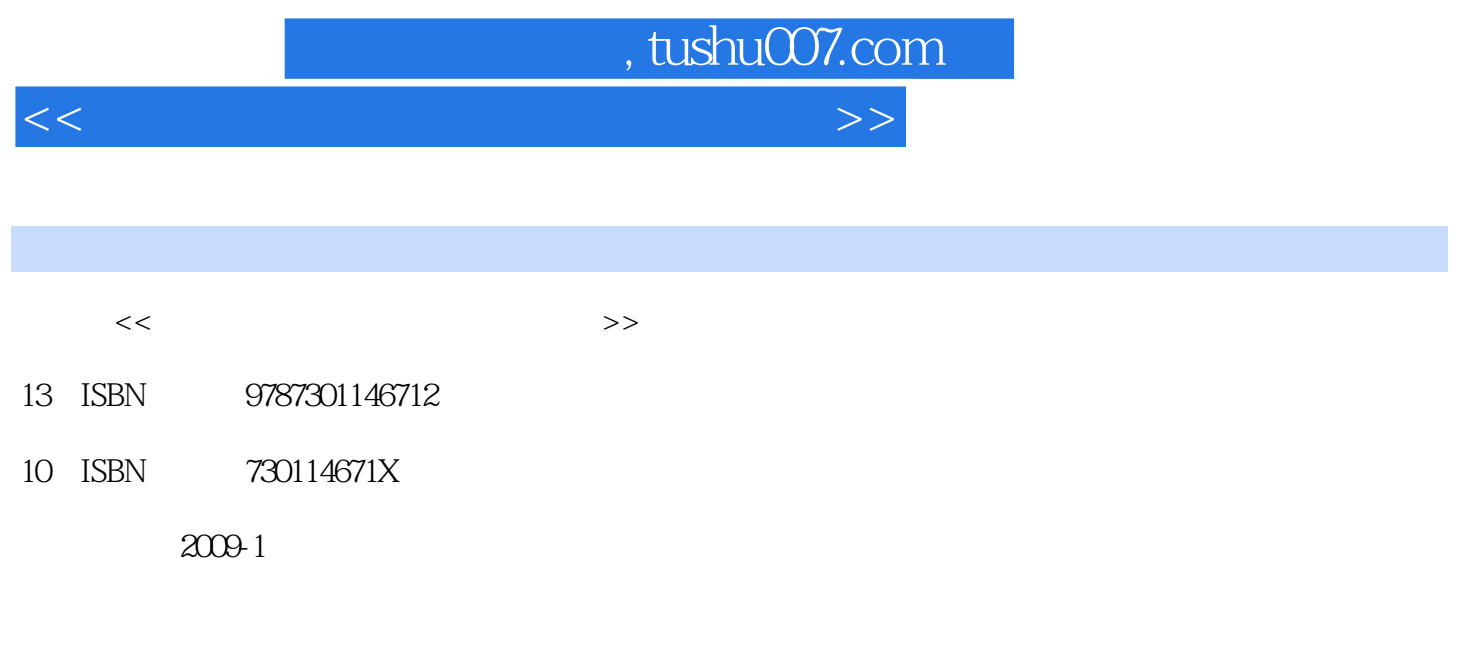

页数:286

PDF

更多资源请访问:http://www.tushu007.com

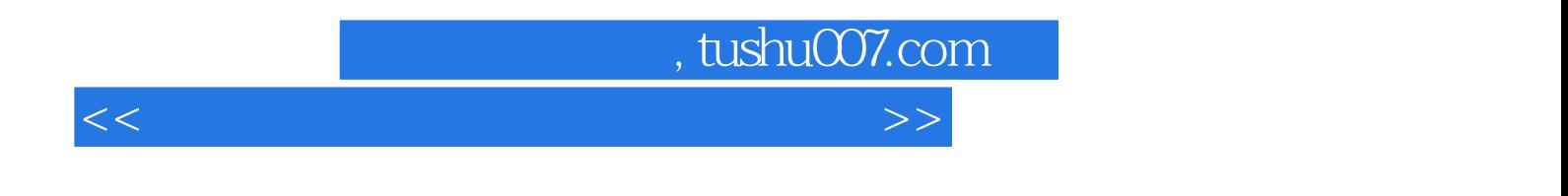

 $12$ 

## $,$  tushu007.com

<<计算机常用工具软件教程与实训>>

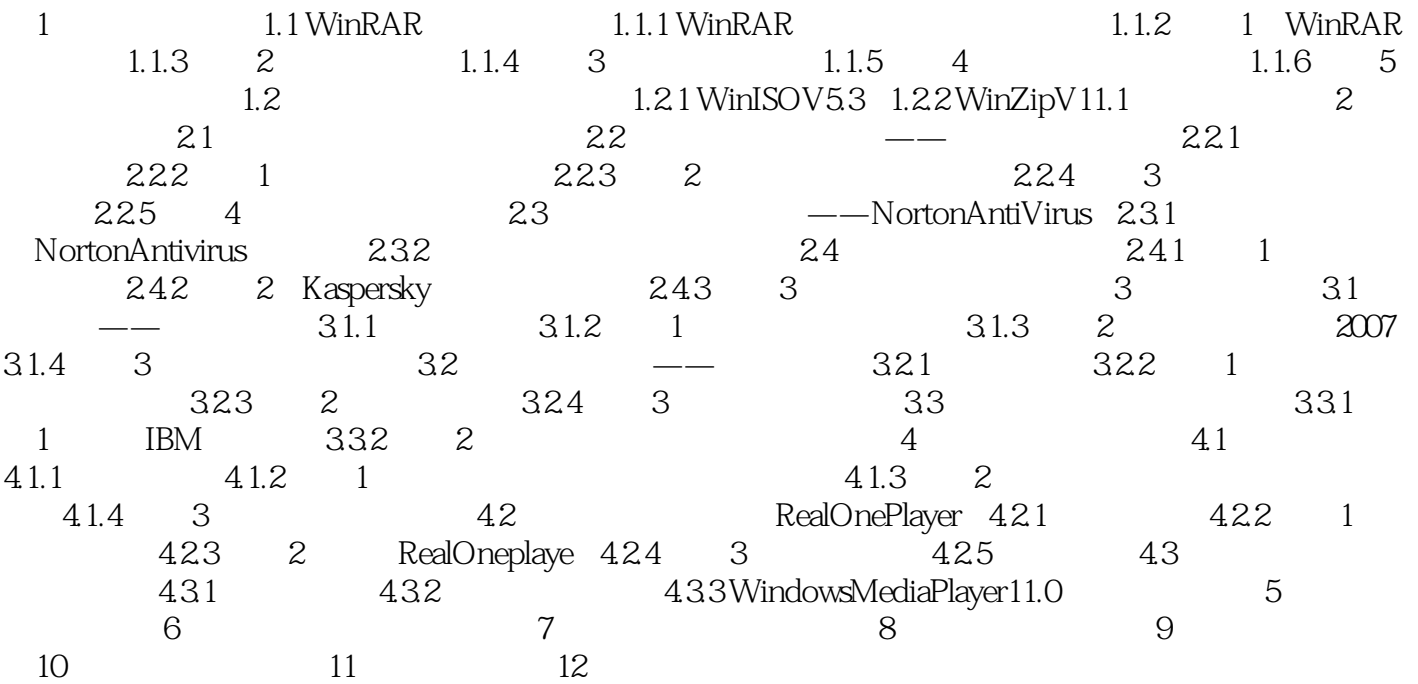

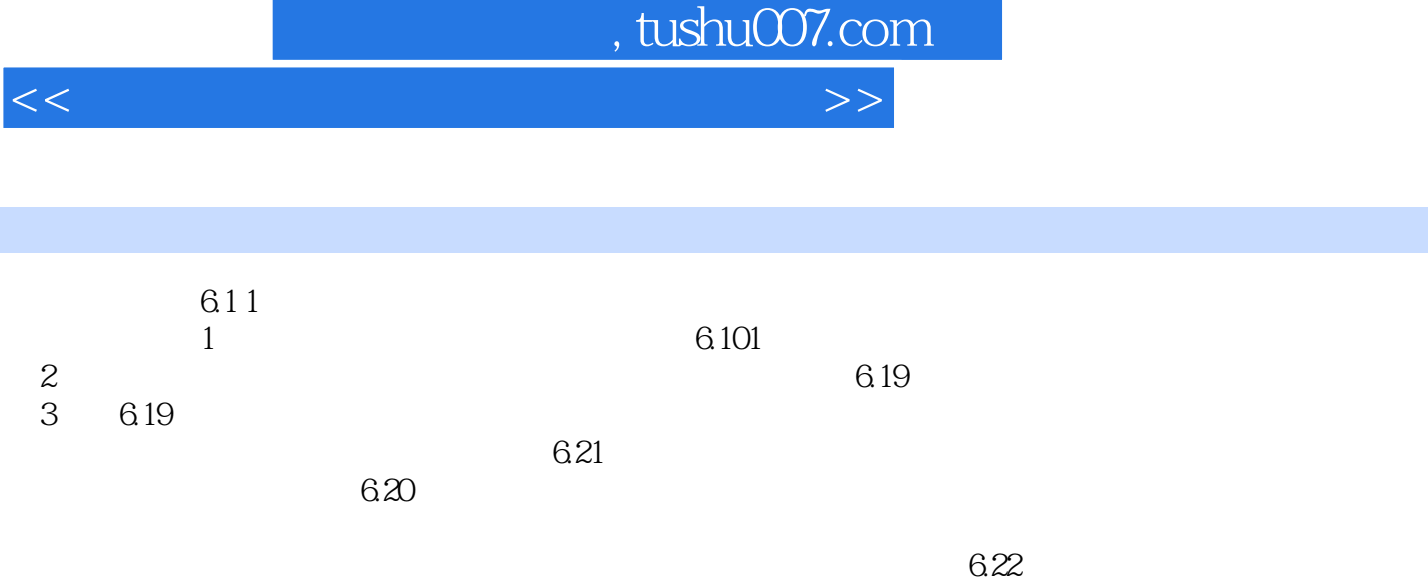

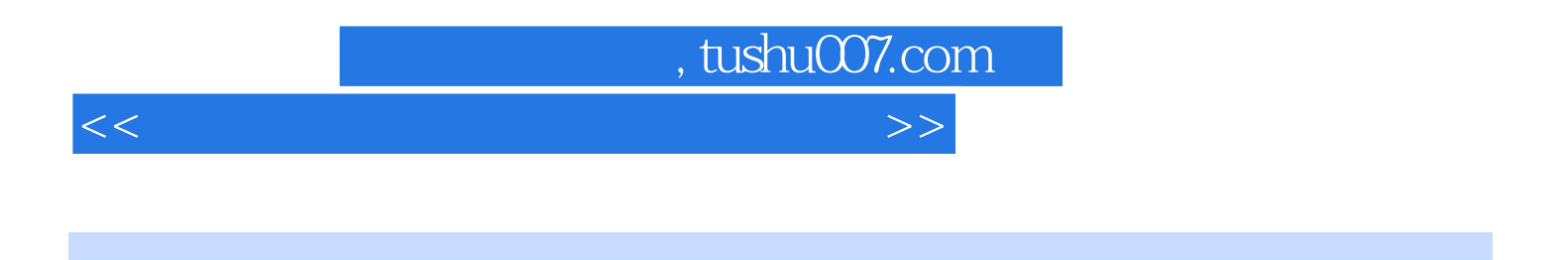

 $(2)$ 

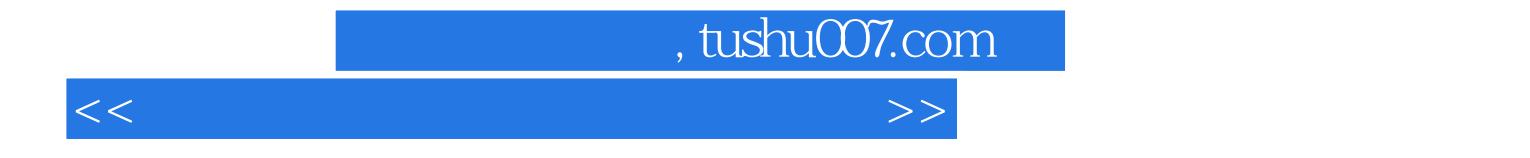

本站所提供下载的PDF图书仅提供预览和简介,请支持正版图书。

更多资源请访问:http://www.tushu007.com